## **SLP –**選擇報告用「學生自述」教學

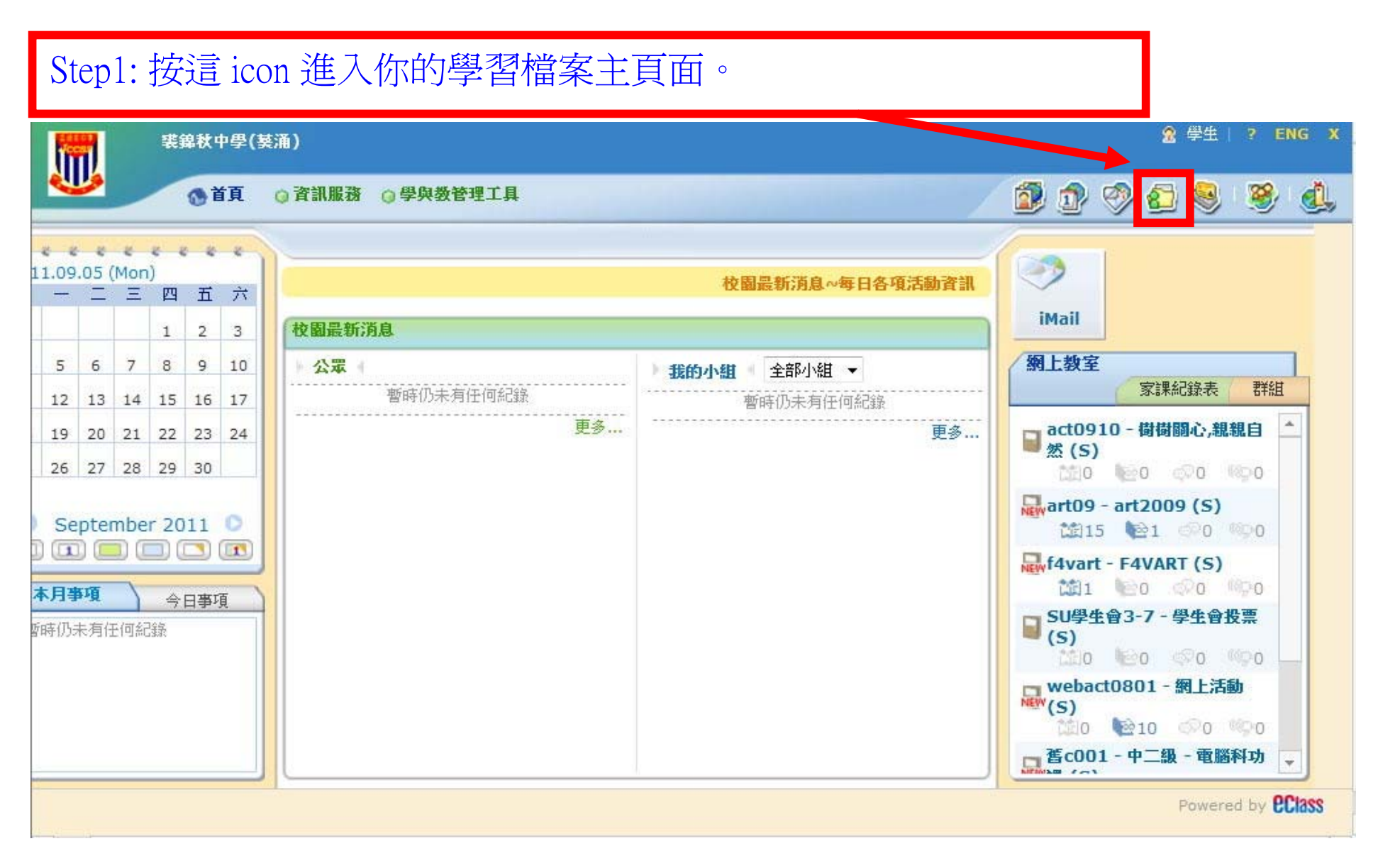

## Step2: 按此處進入【學生自述】主頁。

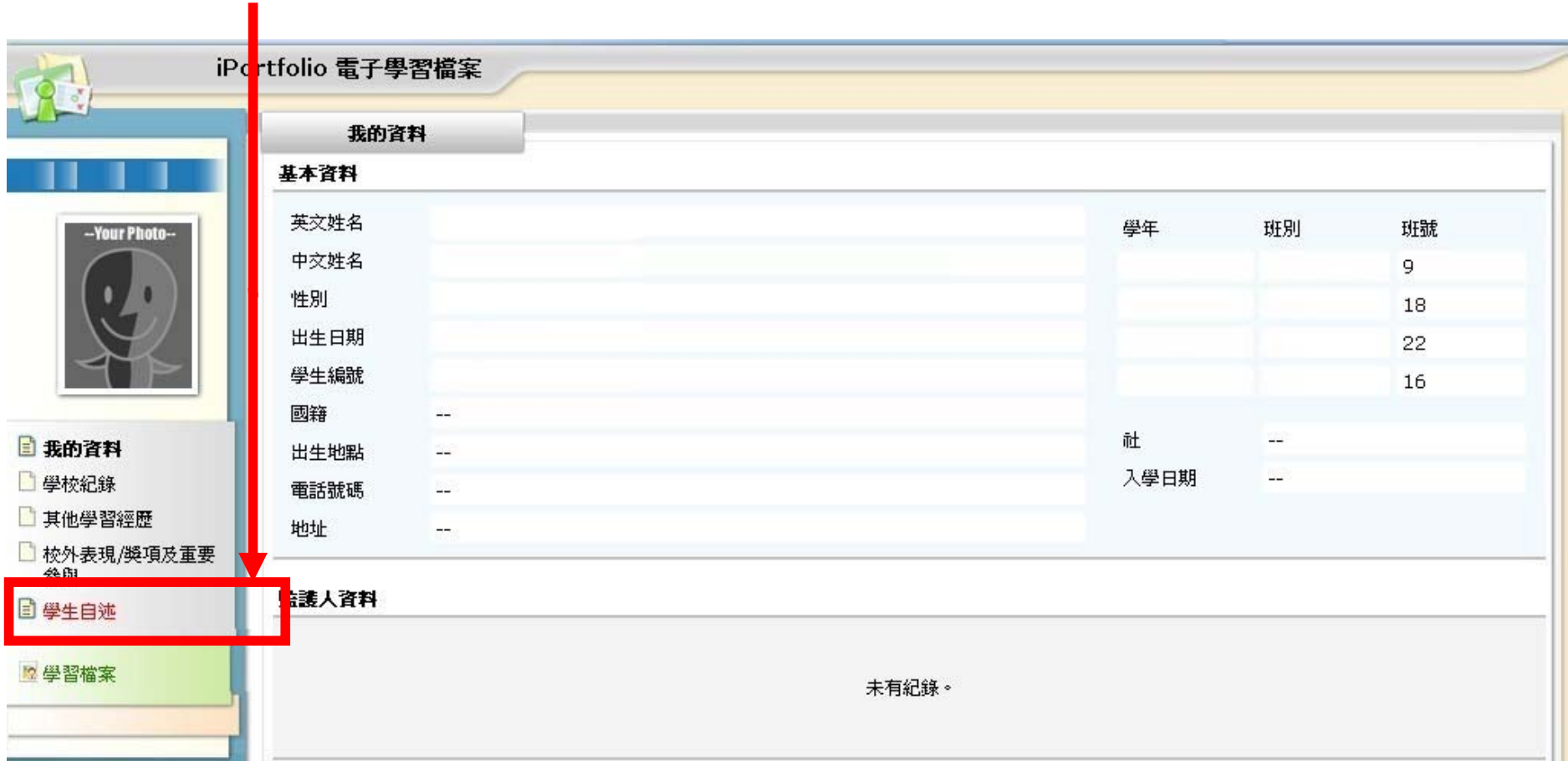

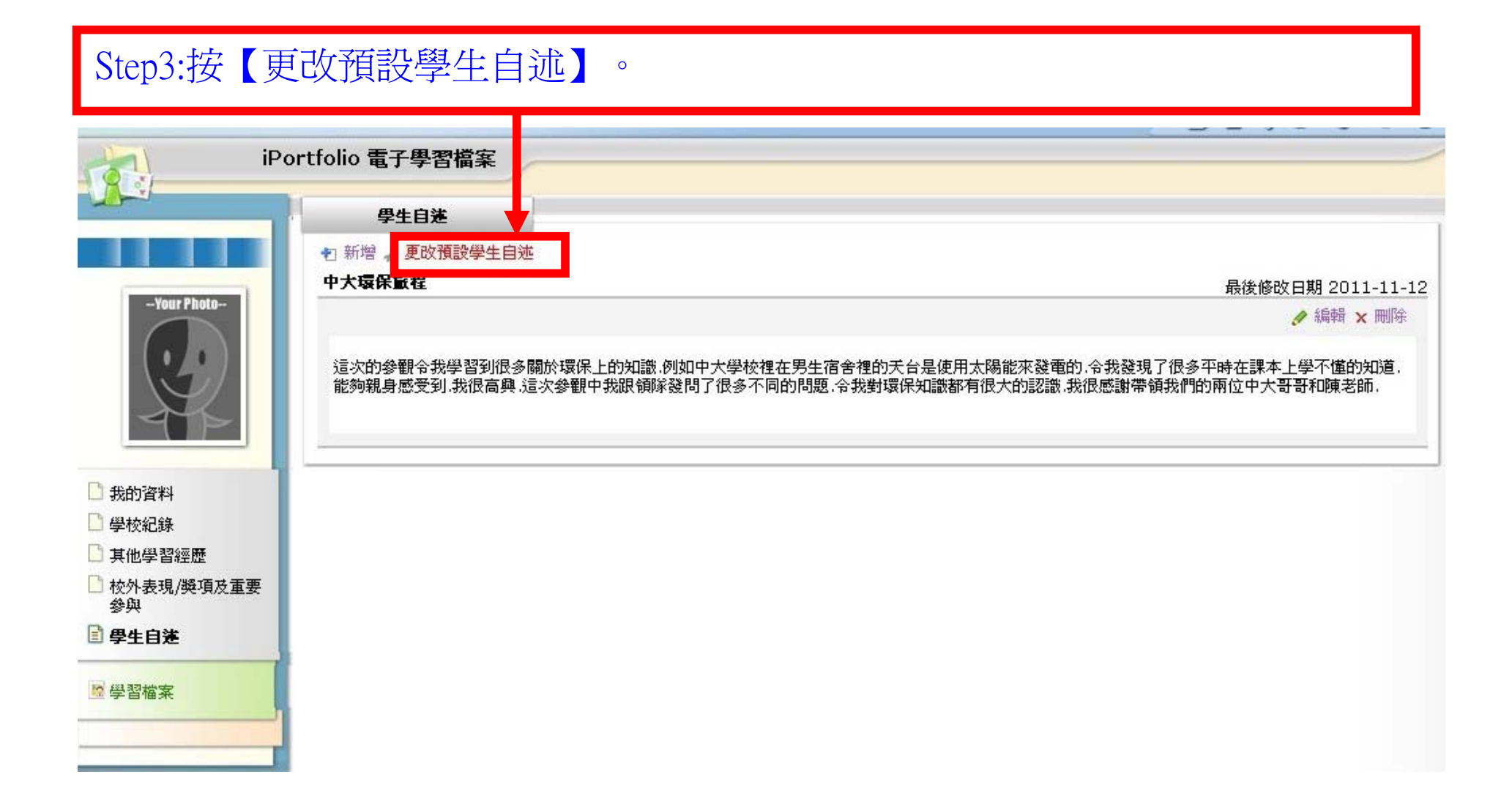

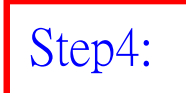

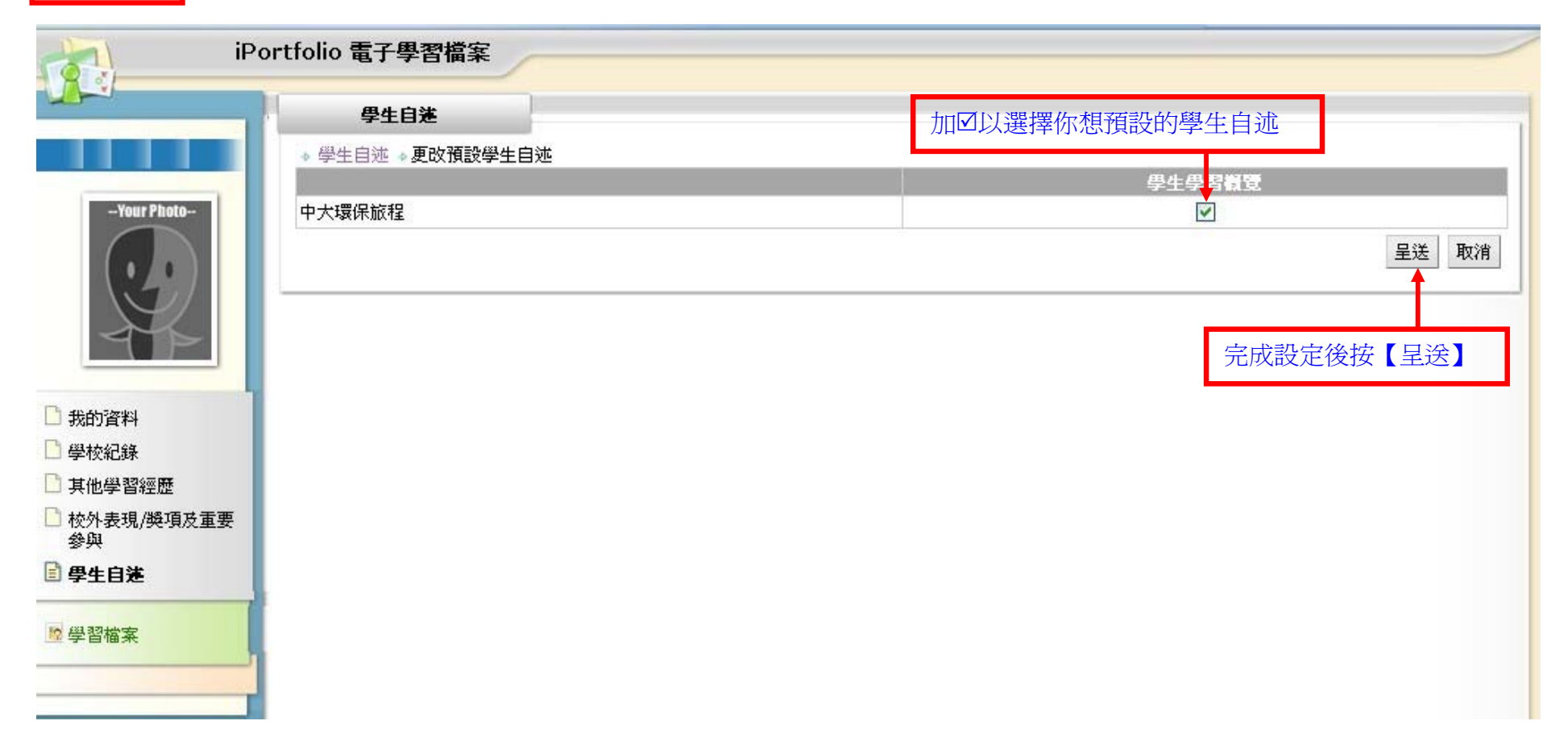